# Using [R](http://www.r-project.org) in Finance

Dirk Eddelbuettel, Ph.D. Debian and [R](http://www.r-project.org) Projects

Invited Panel Presentation at the 58th Midwest Finance Association Meetings Chicago, IL, March 5, 2009

<span id="page-0-0"></span>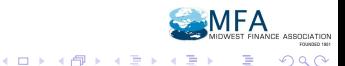

#### **[Background](#page-1-0)**

[About R and CRAN](#page-4-0)

[Finance Task View](#page-9-0)

[Selected Finance Packages](#page-12-0)

[Summary and Outlook](#page-17-0)

<span id="page-1-0"></span>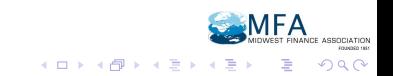

## Personal connections

- $\triangleright$  Financial Econometrician by training, with twelve + years as a Quant in (Inv-)Banking, Hedge Funds, Prop Trading
- $\triangleright$  Debian developer/contributor since 1995
- <sup>I</sup> Debian [R](http://www.r-project.org) co-maintainer since 1999, maintainer since 2001
- $\triangleright$  [R](http://www.r-project.org) package author or co-author:
	- **[R](http://www.r-project.org)OuantLib: R interface to the QuantLib libraries**
	- digest: hash function 'digests' of serialized [R](http://www.r-project.org) objects
	- random: [R](http://www.r-project.org) interface to true RNG via <random.org>
	- <sup>I</sup> RDieHarder: [R](http://www.r-project.org) interface to DieHarder RNG testers
	- littler: [R](http://www.r-project.org) scripting front-end
	- <sup>I</sup> RPostgreSQL: [R](http://www.r-project.org) interface to PostgreSQL RDBMS
	- [R](http://www.r-project.org)cpp:  $C_{++}$  classes for extending R with  $C/C_{++}$  functions
	- [R](http://www.r-project.org)Inside:  $C_{++}$  classes for embedding R in  $C_{++}$  programs

**≮ロト ⊀ 何 ト ⊀ ヨ ト ⊀ ヨ ト** 

 $\Omega$ 

#### Personal connections

- $\triangleright$  Other [R](http://www.r-project.org) Open Source activities:
	- ▶ R-SIG-Finance, R-SIG-Debian, R-SIG-HPC list 'owner'
	- ► Editor of CRAN Task Views *Empirical Finance* and *High Performance Computing*
	- $\triangleright$  Mentor for two [R-](http://www.r-project.org)related projects (cran2deb; RPostgreSQL) at Google Summer of Code
	- $\triangleright$  Co-organizer of the first [R](http://www.r-project.org) in Finance conference in April 2009, Chicago (<http://www.RinFinance.com>)
	- ▶ useR! Tutorial lecturer on *High Performance Computing with R* in 2008 and 2009, also at [R](http://www.r-project.org) / Finance
- $\triangleright$  Other work-related [R](http://www.r-project.org) projects (spawning the CRAN packages RLim, RBloomberg; others unreleased)
- <sup>I</sup> Quantian (live cdrom/dvd) author / developer
- **Associate Editor at** *Journal of Statistical Software*

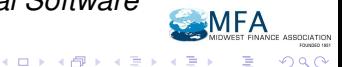

つひへ

**[Background](#page-1-0)** 

[About R and CRAN](#page-4-0)

[Finance Task View](#page-9-0)

[Selected Finance Packages](#page-12-0)

[Summary and Outlook](#page-17-0)

<span id="page-4-0"></span>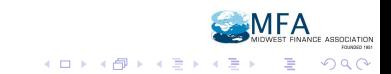

## Where are we right now with [R](http://www.r-project.org) ?

- $\triangleright$  [R](http://www.r-project.org) has grown tremendously in recent years, both in terms of capabilities and users.
- $\triangleright$  Widespread and increasing use in Finance.
- $\triangleright$  S+ has been almost entirely eclipsed by [R,](http://www.r-project.org) much to the chagrin of Insightful.
- $\triangleright$  We now also have three companies offering commercial support and extensions.
- $\triangleright$  C[R](http://www.r-project.org)AN, the R package archive network, has grown tremendously too: now north of 1600 packages.
- $\triangleright$  There is more and more Finance content as shown in the task view.

**≮ロト ⊀ 何 ト ⊀ ヨ ト ⊀ ヨ ト** 

# Illustration: Growth of r-help and r-sig-finance

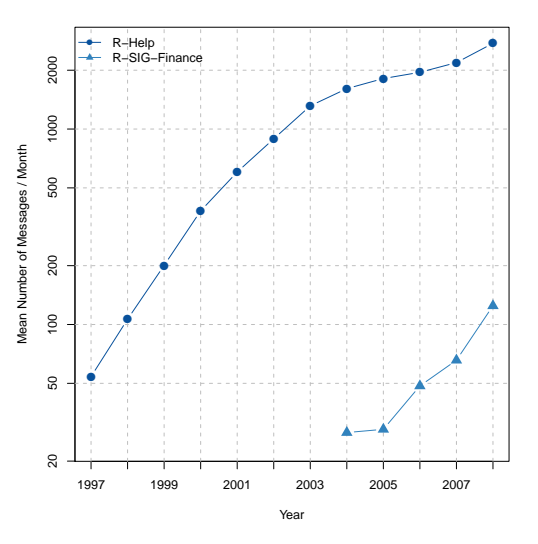

- $\triangleright$  Total [R](http://www.r-project.org) usage is difficult to measure.
- $\blacktriangleright$  Mailing list activity is sometimes used as a proxy.
- $\triangleright$  While r-help growth is slowing, several 'special interest group' lists such as r-sig-finance experience strong growth.

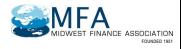

 $Q \cap Q$ 

Source: Fox (2008, 2009), our calculations.<br>Dirk Eddelbustel

## Illustration: Growth of CRAN packages

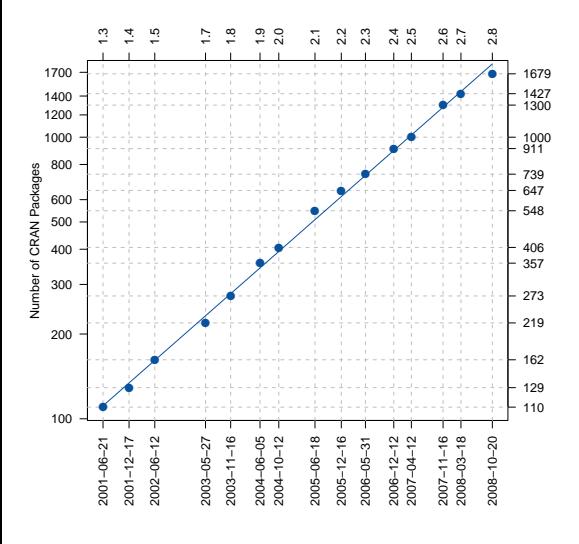

- $\blacktriangleright$  John Fox provided this chart in an invited lecture at the last *useR!* meetings.
- $\blacktriangleright$  Details, and more metrics on [R](http://www.r-project.org) and the dynamics of the [R](http://www.r-project.org) Core group, are also in a forthcoming [R](http://www.r-project.org) News (soon: [R](http://www.r-project.org) Journal) article.

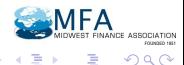

Source: Fox (2008, 2009), our calculations<br>Dirk Eddelbuettel

[Background](#page-1-0) **[About R and CRAN](#page-4-0)** [Finance Task View](#page-9-0) [Selected Finance Packages](#page-12-0) [Summary and Outlook](#page-17-0)

# Aside: CRANberries

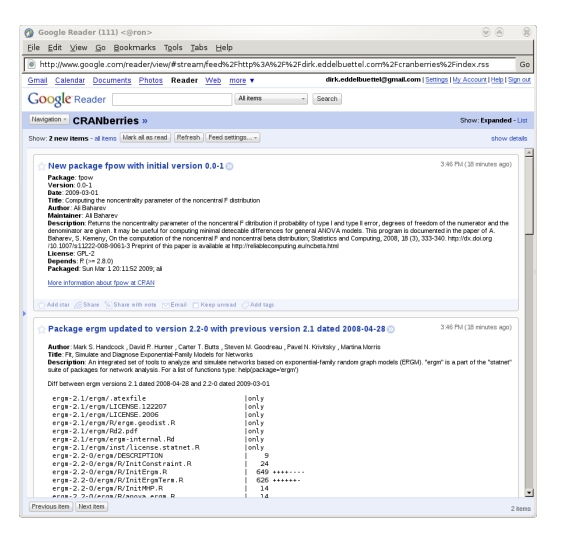

 $\blacktriangleright$  The CRANberries feed summarizes both changes to existing packages, as well as new packages.

 $\blacktriangleright$  Implemented in 200 lines of [R](http://www.r-project.org) and using the tiny blosxom blog engine, it is available as a blog and via an RSS feed.

K ロ ⊁ K 伊 ⊁ K ヨ ⊁ K ヨ

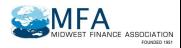

つひへ

Source:

<http://dirk.eddelbuettel.com/cranberries/>

**[Background](#page-1-0)** 

[About R and CRAN](#page-4-0)

[Finance Task View](#page-9-0)

[Selected Finance Packages](#page-12-0)

[Summary and Outlook](#page-17-0)

<span id="page-9-0"></span>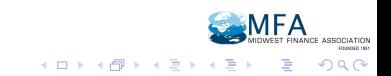

# CRAN and CRAN Task View *Finance*

- $\triangleright$  Given 1600+ CRAN packages, navigation is difficult.
- I Idea suggested a few years ago to have *topical* views.
- **These** *Task Views* are not perfect, but the best currently available approach at navigating CRAN packages.
- ► We created the *Empirical Finance* view around 2004 which contains several sections on
	- $\triangleright$  standard regression models
	- $\blacktriangleright$  time series
	- $\blacktriangleright$  finance
	- $\blacktriangleright$  risk management
	- $\blacktriangleright$  books / data sets
	- $\blacktriangleright$  date and data management
- $\triangleright$  Rather than repeating the task view, let us illustrate several different packages.

4 ロ ) (何 ) (日 ) (日 )

 $\Omega$ 

### Finance Task View

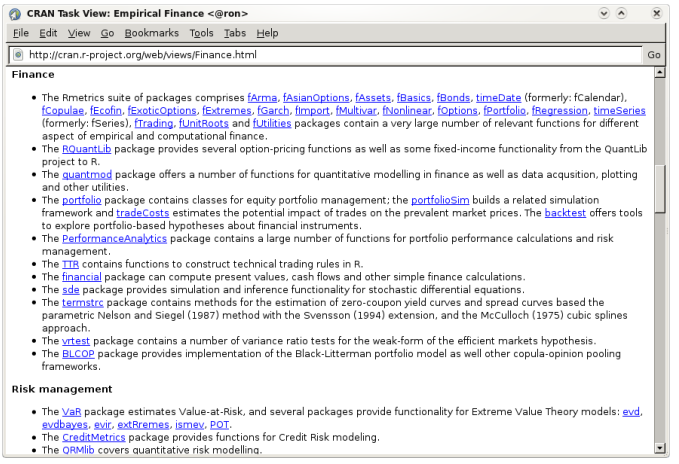

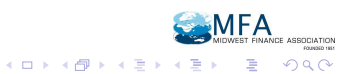

**[Background](#page-1-0)** 

[About R and CRAN](#page-4-0)

[Finance Task View](#page-9-0)

[Selected Finance Packages](#page-12-0)

[Summary and Outlook](#page-17-0)

<span id="page-12-0"></span>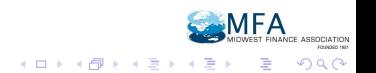

# RQuantLib (QuantLib Group; Eddelbuettel)

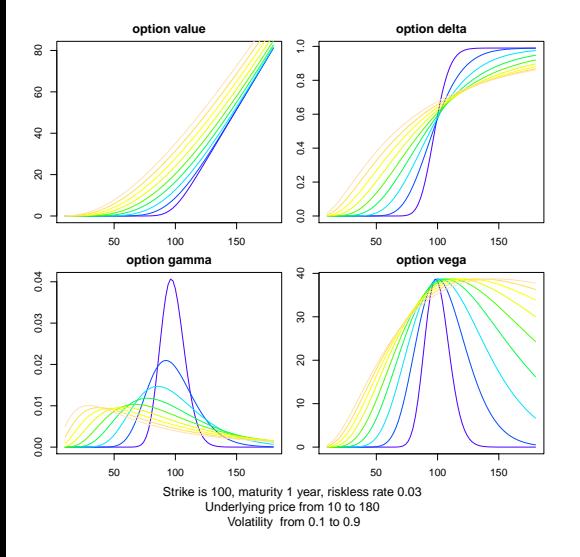

- $\triangleright$  QuantLib is a very complete and very well written C++ library for quantitative finance.
- $\blacktriangleright$  ROuantLib, first released in 2002, provides access to a subset of QuantLib's functionality directly from [R,](http://www.r-project.org) in particular for (equity) option pricing and some yield curve analysis.

 $290$ 

**K ロ ト K 何 ト K ヨ ト K ヨ** 

> example(EuropeanOptionArrays) Dirk Eddelbuettel Using [R](http://www.r-project.org) [in Finance](#page-0-0)

#### Rmetrics (Wuertz et al)

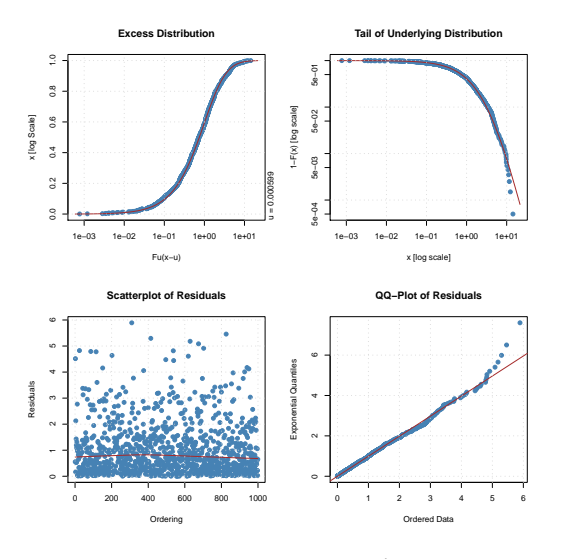

- $\blacktriangleright$  Rmetrics, first released in 2004 is a comprehensive set of [R](http://www.r-project.org) [p](http://www.r-project.org)ackages.
- $\blacktriangleright$  It covers time series. GARCH and volatility modeling, Extreme Value Theory and Copulae, derivative pricing, portfolio analysis, optimization and more.

÷,

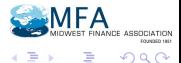

example(GpdModelling)

Dirk Eddelbuettel Using [R](http://www.r-project.org) [in Finance](#page-0-0)

(ロ) (伊)

# portfolio (Enos, Kane et al)

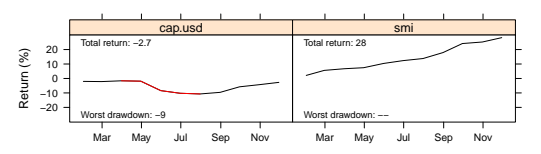

#### **Cumulative Spread Return**

#### **Cumulative Quantile Return**

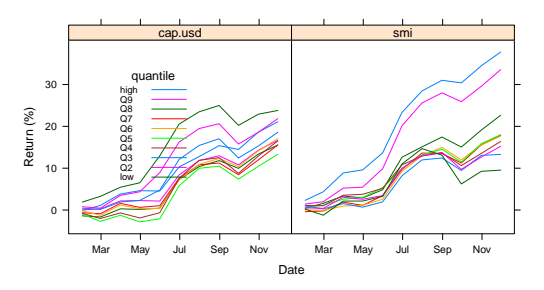

- $\blacktriangleright$  The portfolio package provides code and data for real-life equity long/short portfolio analysis.
- $\blacktriangleright$  The portfolioSim package adds simulation support; the tradeCost package analyses ex-post trade impact, and the backtest package permits to test portfolios.

 $\Omega$ 

**K ロ ▶ K 伊 ▶ K ヨ ▶** 

example(backtest)

Dirk Eddelbuettel Using [R](http://www.r-project.org) [in Finance](#page-0-0)

# PerformanceAnalytics (Carl and Peterson)

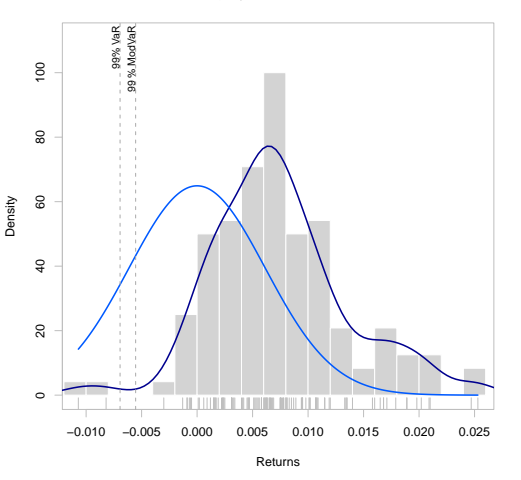

**Equity.Market.Neutral**

- $\blacktriangleright$  This package provides a library of econometric functions for performance and risk analysis of financial portfolios.
- $\blacktriangleright$  It offers practioners and researcher some of the latest research in analysis of both normal and non-normal return streams.

÷,

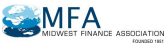

 $\Omega$ 

> example(chart.Histogram)

Dirk Eddelbuettel Using [R](http://www.r-project.org) [in Finance](#page-0-0)

(□ ) ( ) →

**[Background](#page-1-0)** 

[About R and CRAN](#page-4-0)

[Finance Task View](#page-9-0)

[Selected Finance Packages](#page-12-0)

[Summary and Outlook](#page-17-0)

<span id="page-17-0"></span>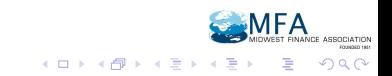

# **Summary**

- $\triangleright$  [R](http://www.r-project.org) is a very vibrant platform for data analysis, visualization and *programming with data*.
- **In Hence, [R](http://www.r-project.org) provides an excellent platform for** *academic research* and *teaching* — as well as *investment research* and *trading*.
- $\blacktriangleright$  Finance has traditionally been one of the two key users of the S language, and this constiuency has moved from S+ to [R.](http://www.r-project.org)
- $\triangleright$  The number of dedicated Finance packages for [R](http://www.r-project.org) is increasing as well, the R-Forge site is a good place to watch (<http://R-Forge.R-Project.org>).

## **Outlook**

#### If you don't go with [R](http://www.r-project.org) now, you will someday. – David Kane on r-sig-finance, 30 Nov 2004

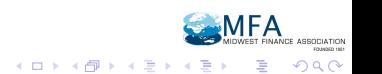

[Background](#page-1-0) [About R and CRAN](#page-4-0) [Finance Task View](#page-9-0) [Selected Finance Packages](#page-12-0) [Summary and Outlook](#page-17-0)

# R / Finance in April 2009

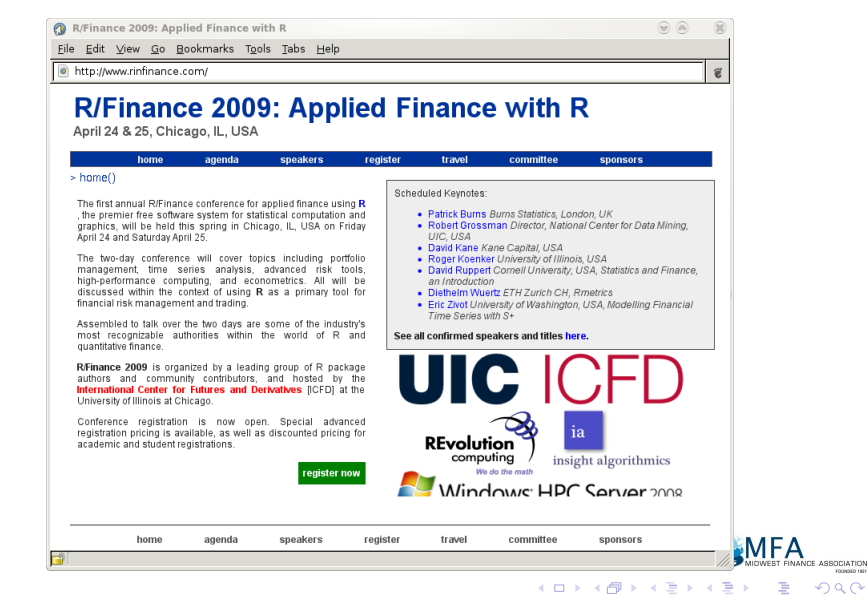

#### **Contact**

#### <http://dirk.eddelbuettel.com>

#### <dirk@eddelbuettel.com>

<span id="page-21-0"></span>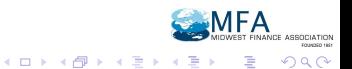